## **Travelicon Off-line**

**Client Hosted Database** 

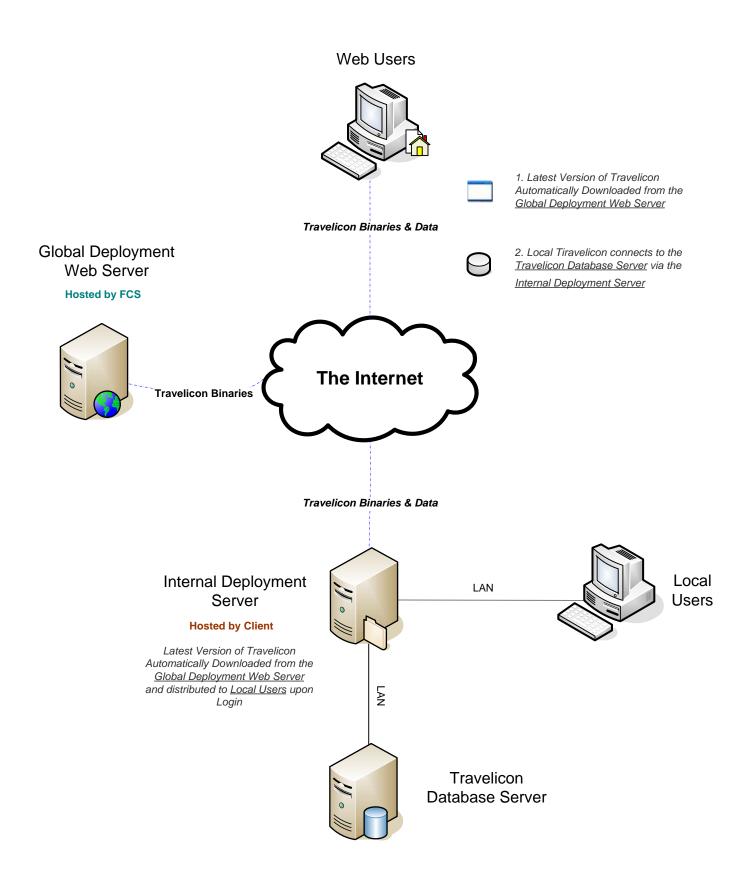